# CSCI235 Database Systems

# **Database Triggers**

### Dr Janusz R. Getta

School of Computing and Information Technology - University of Wollongong

# **Database Triggers**

**Outline** 

[Database trigger ? What is it ?](file:///Users/jrg/235-2024-AUTUMN/SLIDES/WEEK04/09databasetriggers/09databasetriggers.html#2)

[Active database system](file:///Users/jrg/235-2024-AUTUMN/SLIDES/WEEK04/09databasetriggers/09databasetriggers.html#6)

[CREATE OR REPLACE TRIGGER](file:///Users/jrg/235-2024-AUTUMN/SLIDES/WEEK04/09databasetriggers/09databasetriggers.html#9) [statement](file:///Users/jrg/235-2024-AUTUMN/SLIDES/WEEK04/09databasetriggers/09databasetriggers.html#9)

[Statement database triggers](file:///Users/jrg/235-2024-AUTUMN/SLIDES/WEEK04/09databasetriggers/09databasetriggers.html#20)

[Row database triggers](file:///Users/jrg/235-2024-AUTUMN/SLIDES/WEEK04/09databasetriggers/09databasetriggers.html#24)

[Sample application](file:///Users/jrg/235-2024-AUTUMN/SLIDES/WEEK04/09databasetriggers/09databasetriggers.html#30)

[Problems with database triggers](file:///Users/jrg/235-2024-AUTUMN/SLIDES/WEEK04/09databasetriggers/09databasetriggers.html#36)

### **Database trigger ? What is it ?**

Database trigger is a piece of code stored in a data dictionary and automatically processed whenever a pre-defined event happens and pre-defined condition is satisfied

For example, we would like to automatically increase job level for all employees whose salary is above 100000

Modification of derived data

```
ON UPDATE OF EMPLOYEE.salary
  IF NEW.salary > 100000 THEN
    EXECUTE IncreaseJobLevel(NEW.enumber, NEW.salary);
  END IF;
```
For example, we would like to implement a data security rule saying that a salary cannot be updated over a weekend

Checking a constraint

```
ON UPDATE OF EMPLOYEE.salary
  IF EXTRACT(CURRENT_DATE,'Day')) IN ('Saturday', 'Sunday') THEN
    RAISE EXCEPTION 'Salary cannot be updated over a weekend !';
  END IF;
```
## **Database trigger ? What is it ?**

For example, we would like to enforce a consistency constraint saying that a department cannot have more than 100 employees

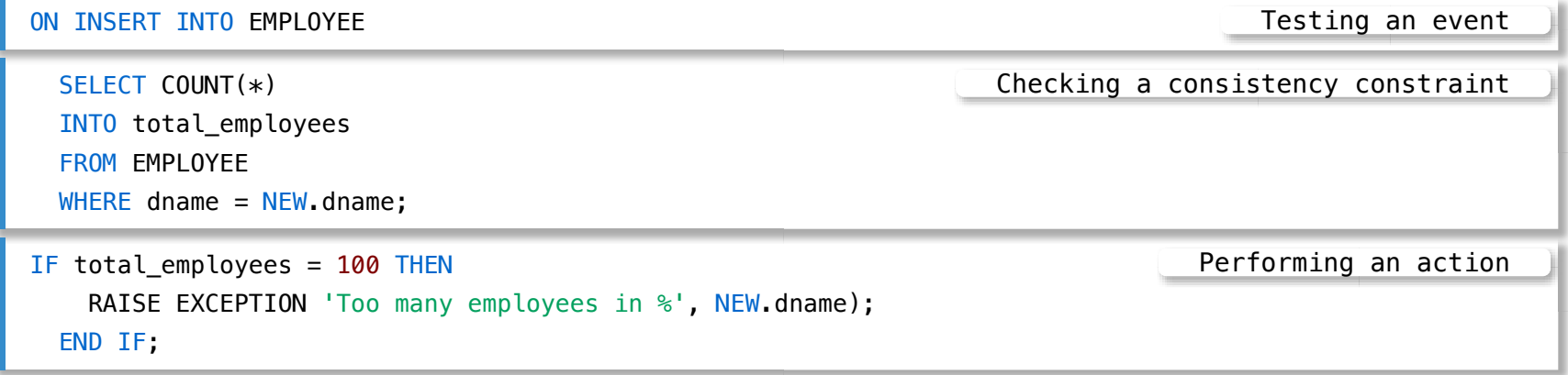

In the example above we assume that a trigger fires and it is processed before INSERT statement

Sometimes it is more convenient to fire a trigger that verifies a consistency constraint after modification of a relational table and before COMMIT statement

This is why we have two temporal options for triggers: BEFORE and AFTER

# **Database trigger ? What is it ?**

#### What do we need database triggers for ?

- To verify the consistency constraints **-**
- To enforce the sophisticated database access controls **-**
- To implement transparent event logging **-**
- To generate the values of derived attributes **-**
- To maintain replicated data in a distributed database **-**
- To update the relational views **-**

Active Database Systems provide functionalities for implementation of database triggers

# **Database Triggers**

**Outline** 

[Database trigger ? What is it ?](file:///Users/jrg/235-2024-AUTUMN/SLIDES/WEEK04/09databasetriggers/09databasetriggers.html#2)

[Active database system](file:///Users/jrg/235-2024-AUTUMN/SLIDES/WEEK04/09databasetriggers/09databasetriggers.html#6)

[CREATE OR REPLACE TRIGGER](file:///Users/jrg/235-2024-AUTUMN/SLIDES/WEEK04/09databasetriggers/09databasetriggers.html#9) [statement](file:///Users/jrg/235-2024-AUTUMN/SLIDES/WEEK04/09databasetriggers/09databasetriggers.html#9)

[Statement database triggers](file:///Users/jrg/235-2024-AUTUMN/SLIDES/WEEK04/09databasetriggers/09databasetriggers.html#20)

[Row database triggers](file:///Users/jrg/235-2024-AUTUMN/SLIDES/WEEK04/09databasetriggers/09databasetriggers.html#24)

[Sample application](file:///Users/jrg/235-2024-AUTUMN/SLIDES/WEEK04/09databasetriggers/09databasetriggers.html#30)

[Problems with database triggers](file:///Users/jrg/235-2024-AUTUMN/SLIDES/WEEK04/09databasetriggers/09databasetriggers.html#36)

### **Active database system**

Active database system is a database system which is able to detect the events that have happened in a certain period of time and in the response to these events it is able to execute the actions when the predefined conditions are met

A logic of active database system is implemented as a collection of Event-Condition-Action (ECA)rules

In SQL ECA rule can be created with CREATE TRIGGER statement and it can be deleted with DROP TRIGGER statement

Syntax of ECA rule:

**-** (EVENT, CONDITION, ACTION)

Semantics of ECA rule:

Whenever an EVENT happens and a CONDITION is satisfied then a database  system performs an ACTION

### **Active database system**

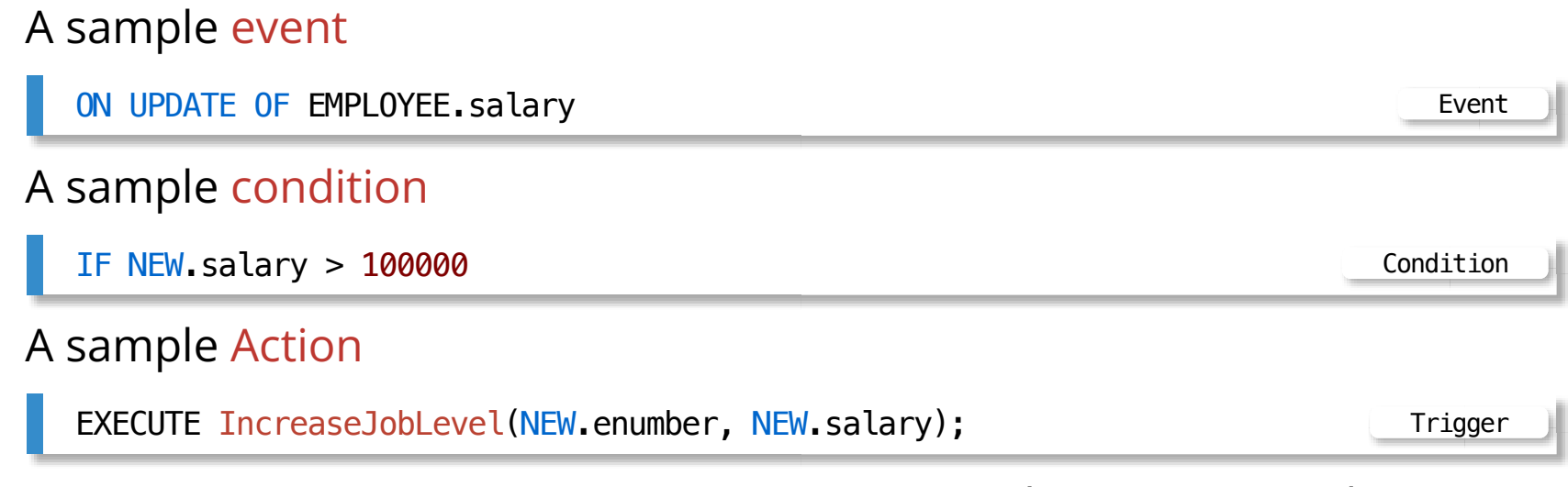

CREATE OR REPLACE TRIGGER statement implements ECA rule

# **Database Triggers**

**Outline** 

[Database trigger ? What is it ?](file:///Users/jrg/235-2024-AUTUMN/SLIDES/WEEK04/09databasetriggers/09databasetriggers.html#2)

[Active database system](file:///Users/jrg/235-2024-AUTUMN/SLIDES/WEEK04/09databasetriggers/09databasetriggers.html#6)

[CREATE OR REPLACE TRIGGER](file:///Users/jrg/235-2024-AUTUMN/SLIDES/WEEK04/09databasetriggers/09databasetriggers.html#9) [statement](file:///Users/jrg/235-2024-AUTUMN/SLIDES/WEEK04/09databasetriggers/09databasetriggers.html#9)

[Statement database triggers](file:///Users/jrg/235-2024-AUTUMN/SLIDES/WEEK04/09databasetriggers/09databasetriggers.html#20)

[Row database triggers](file:///Users/jrg/235-2024-AUTUMN/SLIDES/WEEK04/09databasetriggers/09databasetriggers.html#24)

[Sample application](file:///Users/jrg/235-2024-AUTUMN/SLIDES/WEEK04/09databasetriggers/09databasetriggers.html#30)

[Problems with database triggers](file:///Users/jrg/235-2024-AUTUMN/SLIDES/WEEK04/09databasetriggers/09databasetriggers.html#36)

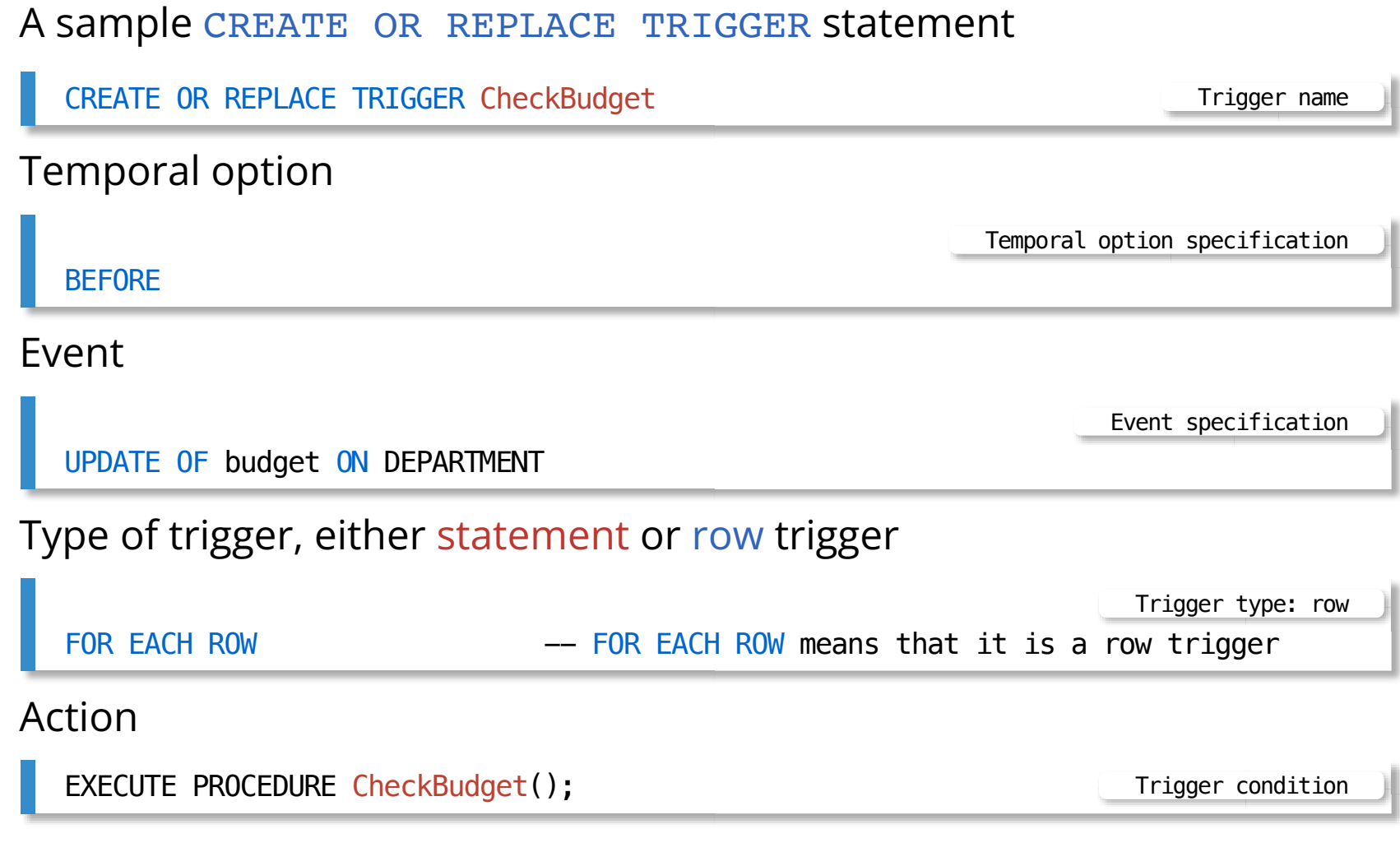

```
Implementation of action
```

```
CREATE OR REPLACE FUNCTION CheckBudget()
RETURNS TRIGGER AS
$$
BEGIN
```
Start of trigger action

Variables OLD and NEW represent a row before modification or deletion and a row after modification or insertion

```
Application of NEW variable in a row trigger
```
IF NOT ( NEW.budget BETWEEN 1 AND 7000 ) THEN

Abnormal termination of a trigger together with a transaction that fired a trigger

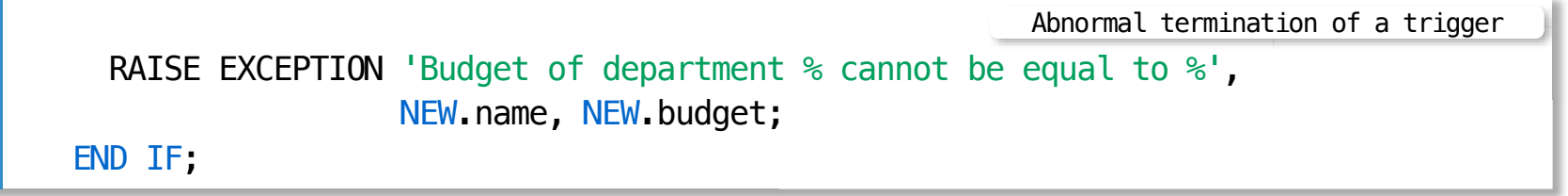

Normal termination of a trigger together with a transaction that fired a trigger

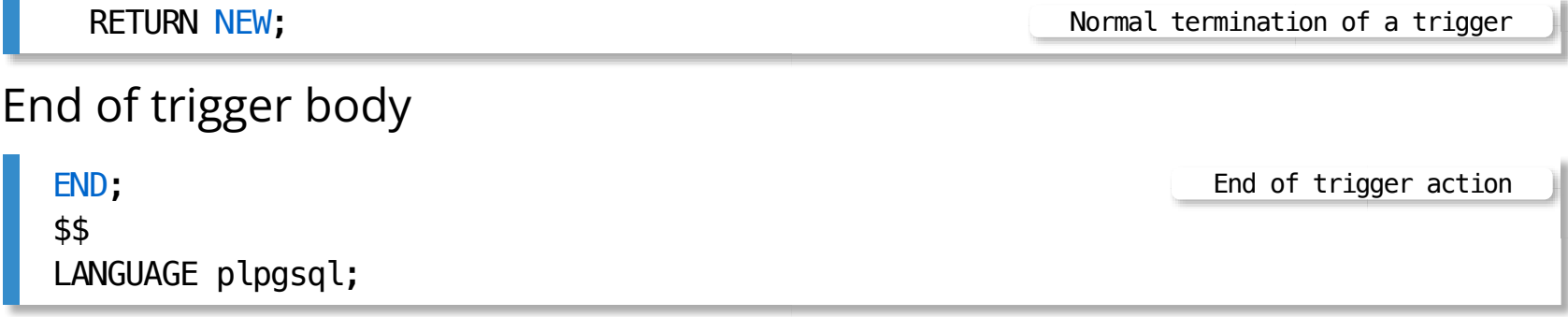

A sample row trigger

Action

### **CREATE OR REPLACE TRIGGER statement**

A complete CREATE OR REPLACE TRIGGER statement

```
CREATE OR REPLACE TRIGGER CheckBudget
  BEFORE UPDATE OF budget ON DEPARTMENT
  FOR EACH ROW 
    EXECUTE PROCEDURE CheckBudget();
```
Implementation of an action

```
CREATE OR REPLACE FUNCTION CheckBudget()
RETURNS TRIGGER AS
$$
BEGIN
  IF NOT ( NEW.budget BETWEEN 1 AND 7000 ) THEN
    RAISE EXCEPTION 'Budget of department % cannot be equal to %',
                     NEW.name, NEW.budget;
  END IF;
   RETURN NEW;
END;
$$
LANGUAGE plpgsql;
```
A sample row trigger

### **CREATE OR REPLACE TRIGGER statement**

Another implementation of the same trigger with WHEN clause

```
CREATE OR REPLACE TRIGGER CheckBudget
  BEFORE UPDATE OF budget ON DEPARTMENT
  FOR EACH ROW
    WHEN ( NOT ( NEW.budget BETWEEN 1 AND 7000 ) )
       EXECUTE PROCEDURE AbortUpdate();
```
Implementation of an action

```
CREATE OR REPLACE FUNCTION AbortUpdate()
RETURNS TRIGGER AS
$$
BEGIN
  RAISE EXCEPTION 'Budget of department % cannot be equal to %',
                   NEW.name, NEW.budget;
   RETURN NEW;
END;
$$
LANGUAGE plpgsql;
```
Action

The results from processing when a trigger detects an incorrect value

```
UPDATE DEPARTMENT
SET budget = 100000
WHERE name = 'Physics';
ERROR: Budget of department Physics cannot be equal to 100000.0
CONTEXT: PL/pgSQL function abortupdate() line 3 at RAISE;
                                                      A trigger detects an incorrect value
```
The results from processing when a trigger does not detect an incorrect value

A trigger does not detect an incorrect value

```
UPDATE DEPARTMENT
SET budget = 100
WHERE name = 'Physics';
UPDATE 1
```
The following temporal options are available

- BEFORE a trigger fires before a triggering event **-**
- AFTER a trigger fires after a triggering event **-**
- INSTEAD OF a trigger fires instead of a triggering event, it is typically used to  correctly implement view update operation i.e. a correct modification of base relational tables through an update performed on a relational view

#### Sample applications of temporal options

Fire a trigger before UPDATE operationon a relational table DEPARTMENT

A sample temporal option

BEFORE UPDATE ON DEPARTMENT

Fire a trigger after DELETE operation on a relational table COURSE

A sample temporal option

AFTER DELETE ON COURSE

A sample temporal option

A sample temporal option

### **CREATE OR REPLACE TRIGGER statement**

Fire a trigger instead of INSERT operation on a relational view EMPVIEW

INSTEAD OF INSERT ON EMPVIEW

Fire a trigger after INSERT into a table DEPARTMENT or after DELETE from a table DEPARTMENT

AFTER INSERT OR DELETE ON DEPARTMENT

Fire a trigger before UPDATE operation on a column budget in a relational table DEPARTMENT

A sample temporal option

BEFORE UPDATE OF budget ON DEPARTMENT

The following events can fire a trigger

- INSERT **-**
- DELETE **-**
- UPDATE **-**
- TRUNCATE **-**

#### Sample applications of DML events

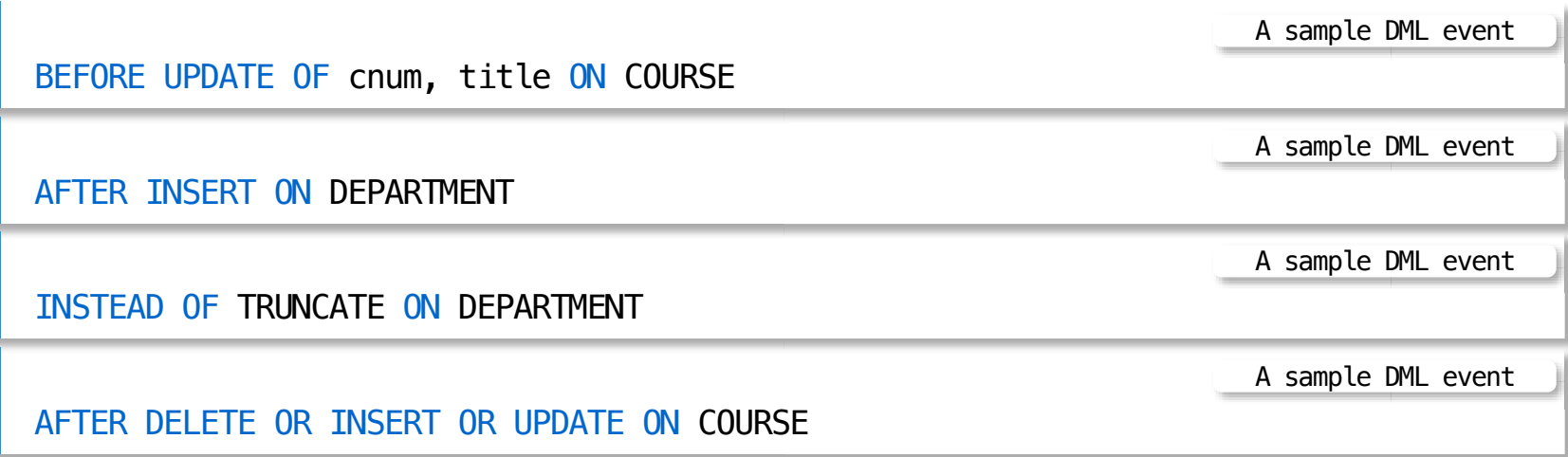

[TOP](file:///Users/jrg/235-2024-AUTUMN/SLIDES/WEEK04/09databasetriggers/09databasetriggers.html#2) Created by Janusz R. Getta, CSCI235 Database Systems, Autumn 2024 18/37

Condition determines whether a trigger processes its body after it has been fired

Sample applications of condition

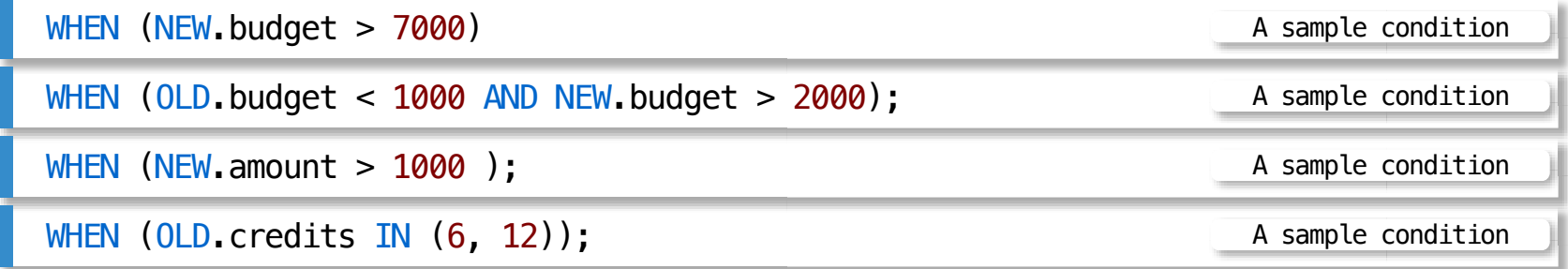

OLD and NEW are record variable such that for

- INSERT triggering operation OLD contains no values and NEW contains the new  values
- UPDATE triggering operation OLD contains the old values and NEW contains the  new values
- DELETE triggering operation OLD contains the old values and NEW contains no  values

# **Database Triggers**

**Outline** 

[Database trigger ? What is it ?](file:///Users/jrg/235-2024-AUTUMN/SLIDES/WEEK04/09databasetriggers/09databasetriggers.html#2)

[Active database system](file:///Users/jrg/235-2024-AUTUMN/SLIDES/WEEK04/09databasetriggers/09databasetriggers.html#6)

[CREATE OR REPLACE TRIGGER](file:///Users/jrg/235-2024-AUTUMN/SLIDES/WEEK04/09databasetriggers/09databasetriggers.html#9) [statement](file:///Users/jrg/235-2024-AUTUMN/SLIDES/WEEK04/09databasetriggers/09databasetriggers.html#9)

[Statement database triggers](file:///Users/jrg/235-2024-AUTUMN/SLIDES/WEEK04/09databasetriggers/09databasetriggers.html#20)

[Row database triggers](file:///Users/jrg/235-2024-AUTUMN/SLIDES/WEEK04/09databasetriggers/09databasetriggers.html#24)

[Sample application](file:///Users/jrg/235-2024-AUTUMN/SLIDES/WEEK04/09databasetriggers/09databasetriggers.html#30)

[Problems with database triggers](file:///Users/jrg/235-2024-AUTUMN/SLIDES/WEEK04/09databasetriggers/09databasetriggers.html#36)

## **Statement database triggers**

A statement trigger fires once either before or after a triggering event

A sample statement trigger records in a relational table DELETE and INSERT operations on a relational table

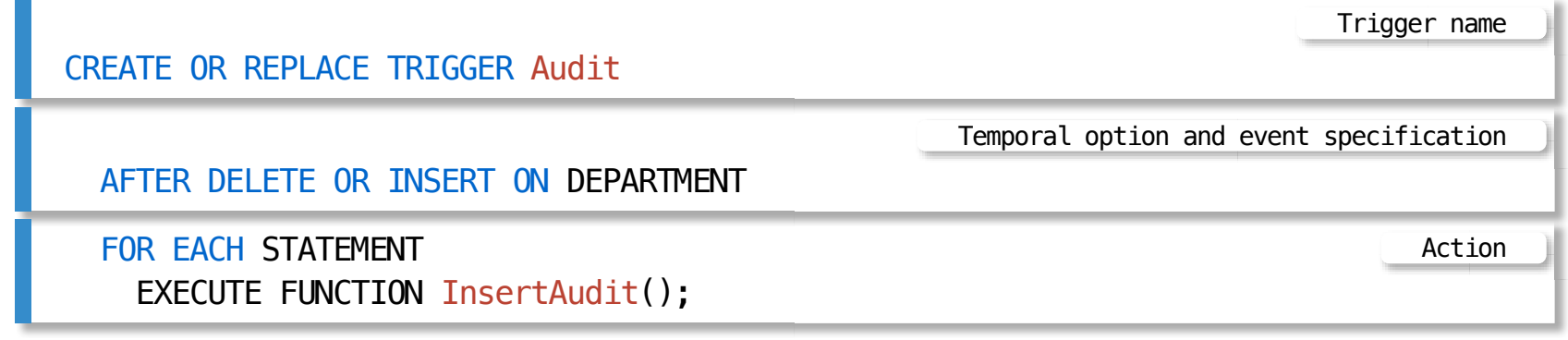

A function InsertAudit inserts into a relational table AUDIT information about DELETE and INSERT operations together with the timestamps

```
CREATE TABLE AUDIT (
  statement VARCHAR(10) NOT NULL,
  date_time TIMESTAMP NOT NULL,
    CONSTRAINT AUDIT PK PRIMARY KEY (date time) );
                                                                         Table AUDIT
```
A function InsertAudit

### **Statement database triggers**

A variable TG OP contains a name of operation that fired a trigger

```
CREATE OR REPLACE FUNCTION InsertAudit()
RETURNS TRIGGER AS
$$
BEGIN
  INSERT INTO AUDIT VALUES(TG_OP, current_timestamp);
   RETURN NULL;
END;
$$
LANGUAGE plpgsql;
```
#### Other special variables:

- NEW, OLD, **-**
- TG\_NAME: a name of trigger **-**
- TG\_WHEN: either BEFORE or AFTER or INSTEAD **-**
- TG\_LEVEL: either ROW or STATEMENT trigger **-**

### **Statement database triggers**

Testing with a single insertion, single deletion and many deletions

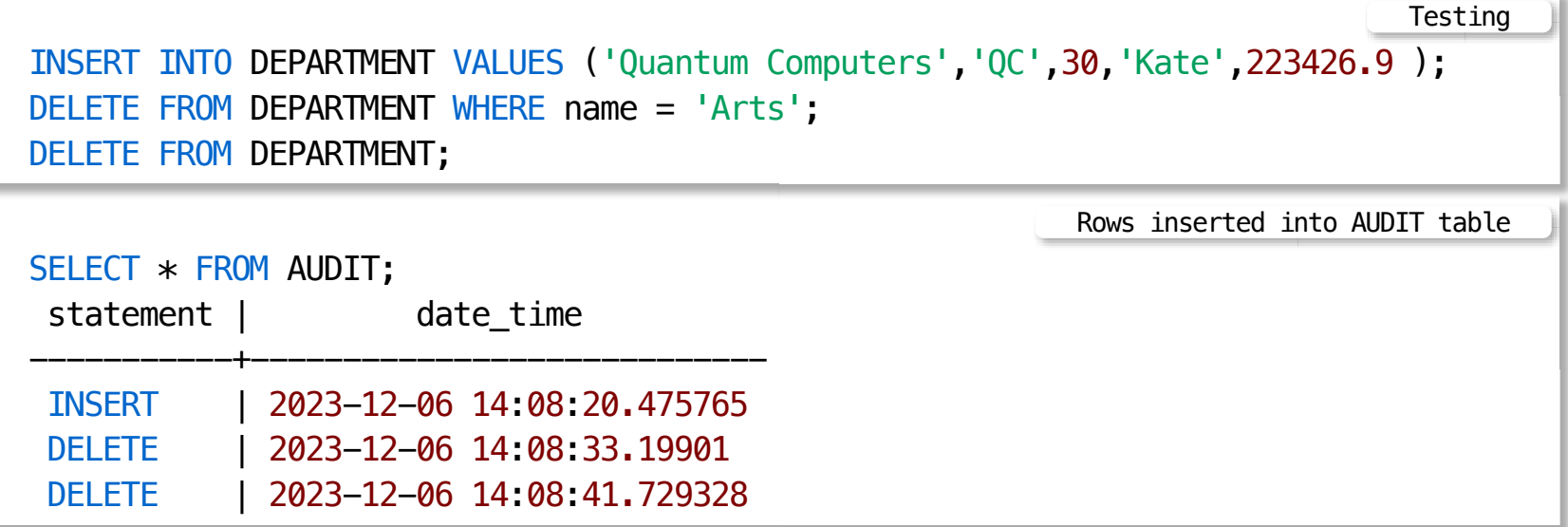

# **Database Triggers**

**Outline** 

[Database trigger ? What is it ?](file:///Users/jrg/235-2024-AUTUMN/SLIDES/WEEK04/09databasetriggers/09databasetriggers.html#2)

[Active database system](file:///Users/jrg/235-2024-AUTUMN/SLIDES/WEEK04/09databasetriggers/09databasetriggers.html#6)

[CREATE OR REPLACE TRIGGER](file:///Users/jrg/235-2024-AUTUMN/SLIDES/WEEK04/09databasetriggers/09databasetriggers.html#9) [statement](file:///Users/jrg/235-2024-AUTUMN/SLIDES/WEEK04/09databasetriggers/09databasetriggers.html#9)

[Statement database triggers](file:///Users/jrg/235-2024-AUTUMN/SLIDES/WEEK04/09databasetriggers/09databasetriggers.html#20)

[Row database triggers](file:///Users/jrg/235-2024-AUTUMN/SLIDES/WEEK04/09databasetriggers/09databasetriggers.html#24)

[Sample application](file:///Users/jrg/235-2024-AUTUMN/SLIDES/WEEK04/09databasetriggers/09databasetriggers.html#30)

[Problems with database triggers](file:///Users/jrg/235-2024-AUTUMN/SLIDES/WEEK04/09databasetriggers/09databasetriggers.html#36)

A row trigger fires either after or before a triggering event affects a row in a relational table

- When a temporal option BEFORE is used a trigger fires once before a triggering  event afects a row in a relational table
- When a temporal option AFTER is used a trigger fires once after a triggering  event afects a row in a relational table

For example, if a temporal option and event are

BEFORE INSERT ON DEPARTMENT **A** temporal option and event

then a trigger fires before each insertion into a relational table (it is possible to have many insertions when a multirow INSERT statement is processed)

For example, if a temporal option and event are

AFTER UPDATE ON EMPLOYEE A temporal option and event

then a trigger fires after a row is updated in a relational table, if a triggering event updates n rows then a trigger fires n times

[TOP](file:///Users/jrg/235-2024-AUTUMN/SLIDES/WEEK04/09databasetriggers/09databasetriggers.html#2) Created by Janusz R. Getta, CSCI235 Database Systems, Autumn 2024 25/37

For example, if a temporal option and event are

A temporal option and event

AFTER DELETE ON PROJECT

Then a trigger fires after a row is deleted from a relational table, if a triggering event deletes n rows then a trigger fires n times

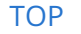

A sample row trigger that records in a relational table AUDIT information about each row updated in a relational table DEPARTMENT

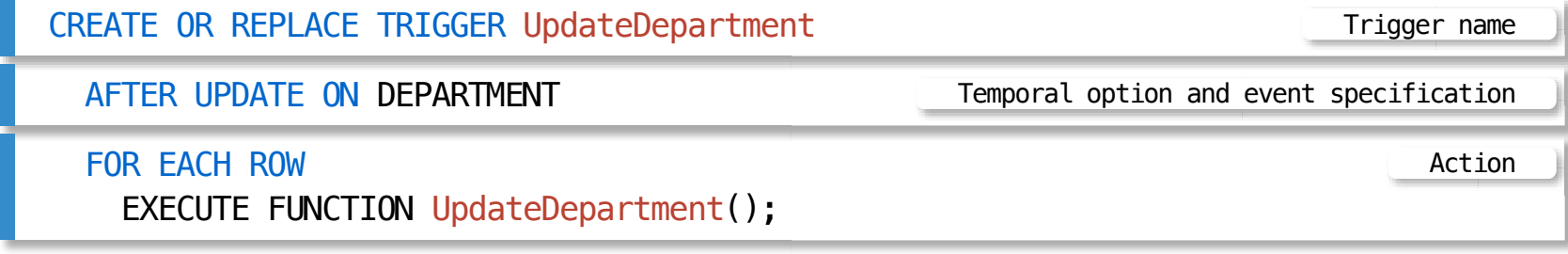

A function UpdateDepartment inserts into a relational table AUDIT information about UPDATE operation, timestamp, name of a department, old and new value of budget

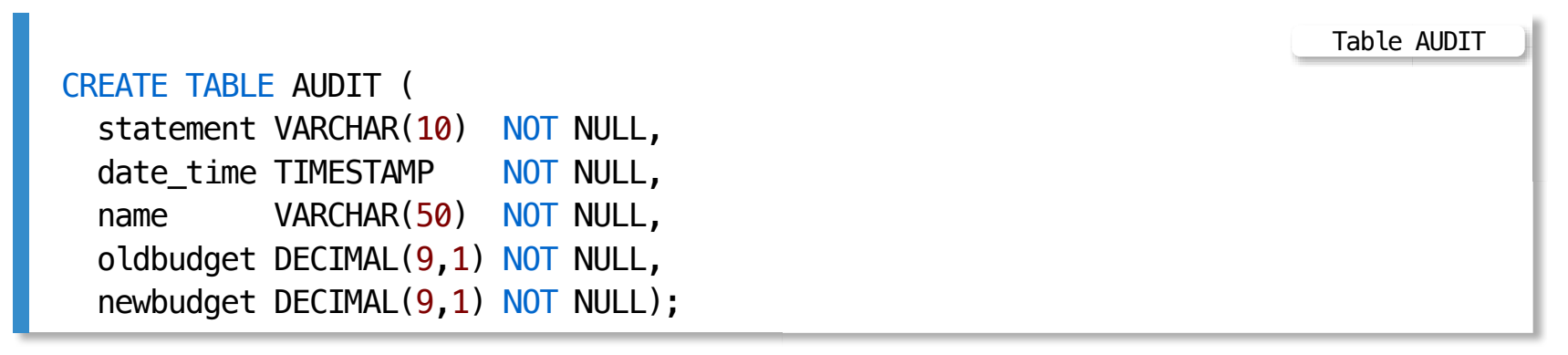

A variable TG OP contains a name of operation that fired a trigger

A variable OLD.name contains a name of departemnt

A variable OLD.budget contains a value of budget befor update and a variable NEW. budget contains a value of budget after update

```
CREATE OR REPLACE FUNCTION UpdateDepartment()
RETURNS TRIGGER AS
$$
BEGIN
  INSERT INTO AUDIT VALUES(TG_OP, current_timestamp, OLD.name, OLD.budget,
                                                                  NEW.budget);
   RETURN NULL;
END;
$$
LANGUAGE plpgsql;
                                                               A function UpdateDepartment
```
## **Statement database triggers**

Testing with a single update of many rows in a relational table DEPARTMENT

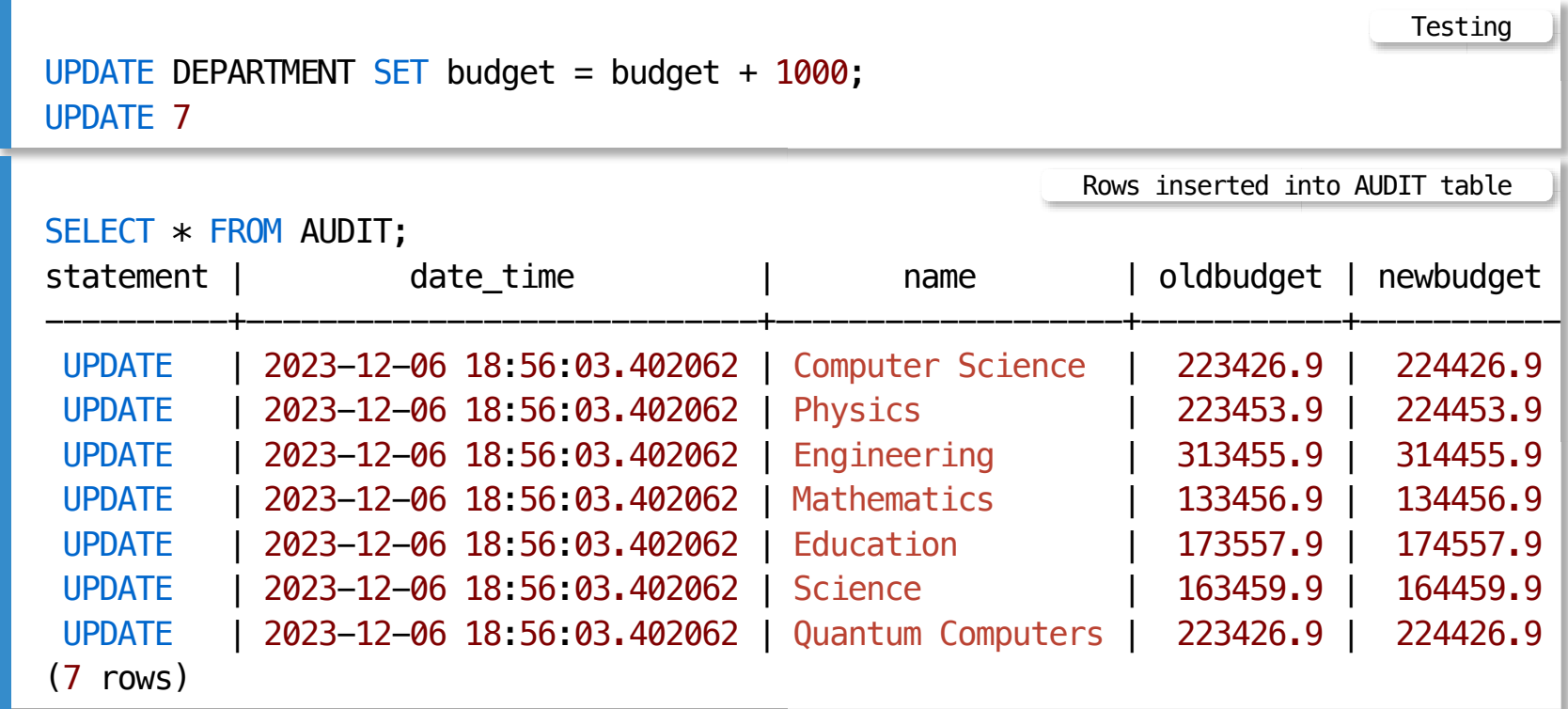

# **Database Triggers**

**Outline** 

[Database trigger ? What is it ?](file:///Users/jrg/235-2024-AUTUMN/SLIDES/WEEK04/09databasetriggers/09databasetriggers.html#2)

[Active database system](file:///Users/jrg/235-2024-AUTUMN/SLIDES/WEEK04/09databasetriggers/09databasetriggers.html#6)

[CREATE OR REPLACE TRIGGER](file:///Users/jrg/235-2024-AUTUMN/SLIDES/WEEK04/09databasetriggers/09databasetriggers.html#9) [statement](file:///Users/jrg/235-2024-AUTUMN/SLIDES/WEEK04/09databasetriggers/09databasetriggers.html#9)

[Statement database triggers](file:///Users/jrg/235-2024-AUTUMN/SLIDES/WEEK04/09databasetriggers/09databasetriggers.html#20)

[Row database triggers](file:///Users/jrg/235-2024-AUTUMN/SLIDES/WEEK04/09databasetriggers/09databasetriggers.html#24)

[Sample application](file:///Users/jrg/235-2024-AUTUMN/SLIDES/WEEK04/09databasetriggers/09databasetriggers.html#30)

[Problems with database triggers](file:///Users/jrg/235-2024-AUTUMN/SLIDES/WEEK04/09databasetriggers/09databasetriggers.html#36)

#### We consider a database created through processing of the following CREATE TABLE statements

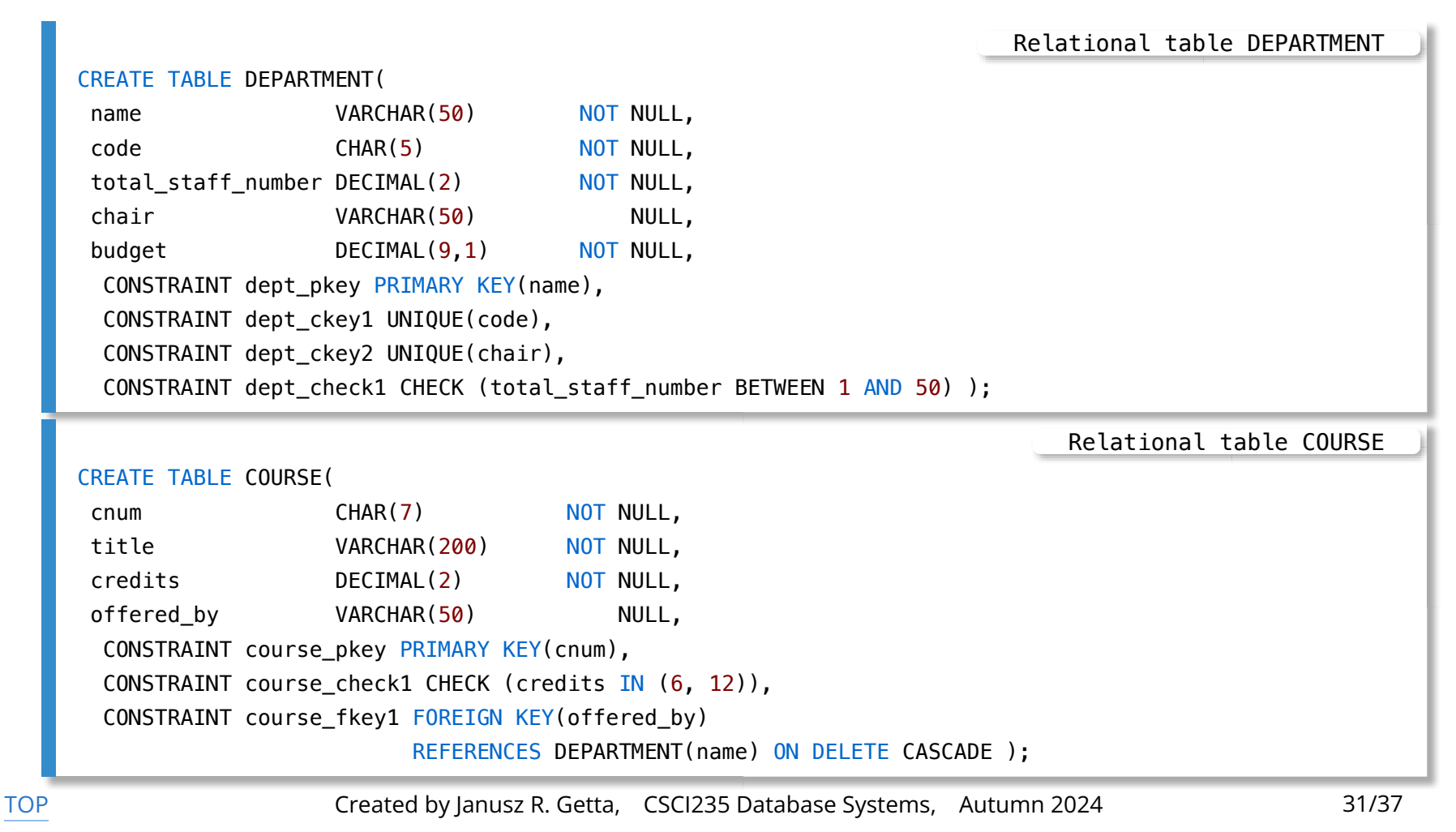

We would like to add information about the total number of courses taught by each department

A correct modification of a design adds a column total courses to a relational table DEPARTMENT

Addition of a column total courses does not violate BCNF for a relational table DEPARTMENT

There is no need to add any new relational table to the design

Adding a column total\_courses to a table DEPARTMENT

ALTER TABLE DEPARTMENT ADD total courses DECIMAL(2);

A column total courses is filled with data in the following way

Filling a column total\_courses with data

```
UPDATE DEPARTMENT
SET total_courses = (SELECT COUNT(*)
                     FROM COURSE
                     WHERE course.offered_by = DEPARTMENT.name);
```
[TOP](file:///Users/jrg/235-2024-AUTUMN/SLIDES/WEEK04/09databasetriggers/09databasetriggers.html#2) Created by Janusz R. Getta, CSCI235 Database Systems, Autumn 2024 32/37

Each time a course is added or deleted or moved to another department a statement trigger supposed to update the values in a column total\_courses in a relational table DEPARTMENT

CREATE OR REPLACE TRIGGER UpdateTotal AFTER DELETE OR INSERT OR UPDATE ON COURSE FOR EACH STATEMENT EXECUTE FUNCTION ChangeTotal(); A statement trigger that updates a column total\_courses in a table DEPARTMENT

A function ChangeTotal() is implemented in the following way

```
CREATE OR REPLACE FUNCTION ChangeTotal()
RETURNS TRIGGER AS
$$
BEGIN
  UPDATE DEPARTMENT
  SET total_courses = (SELECT COUNT(*))FROM COURSE
                       WHERE course.offered by = DEPARTMENT.name);
   RETURN NULL;
END;
$$ LANGUAGE plpgsql;
                  Updating the values in a column total_courses in a relational table DEPARTMENT
```
[TOP](file:///Users/jrg/235-2024-AUTUMN/SLIDES/WEEK04/09databasetriggers/09databasetriggers.html#2) Created by Janusz R. Getta, CSCI235 Database Systems, Autumn 2024 33/37

#### The same task can be implemented as a row trigger in the following way

```
CREATE OR REPLACE TRIGGER UpdateTotal
AFTER DELETE OR INSERT OR UPDATE OF offered_by ON COURSE
  FOR EACH ROW
   EXECUTE FUNCTION RowChangeTotal();
                         A row trigger that updates a column total_courses in a table DEPARTMENT
```
#### A function RowChangeTotal() is implemented in the following way

```
CREATE OR REPLACE FUNCTION RowChangeTotal()
RETURNS TRIGGER AS $$
BEGIN
  IF (TG_OP = 'DELETE') THEN
    UPDATE DEPARTMENT SET total_courses = total_courses - 1 WHERE name = 0LD.offered by;
  ELSIF (TG_OP = 'INSERT') THEN
    UPDATE DEPARTMENT SET total_courses = total_courses + 1 WHERE name = NEW. offered_by;
   ELSE
    UPDATE DEPARTMENT SET total courses = total courses - 1 WHERE name = 0LD.offered by;
    UPDATE DEPARTMENT SET total_courses = total_courses + 1 WHERE name = NEW. offered_by;
  END IF;
   RETURN NULL;
END;
$$ LANGUAGE plpgsql;
                  Updating the values in a column total_courses in a relational table DEPARTMENT
```
# **Database Triggers**

**Outline** 

[Database trigger ? What is it ?](file:///Users/jrg/235-2024-AUTUMN/SLIDES/WEEK04/09databasetriggers/09databasetriggers.html#2)

[Active database system](file:///Users/jrg/235-2024-AUTUMN/SLIDES/WEEK04/09databasetriggers/09databasetriggers.html#6)

[CREATE OR REPLACE TRIGGER](file:///Users/jrg/235-2024-AUTUMN/SLIDES/WEEK04/09databasetriggers/09databasetriggers.html#9) [statement](file:///Users/jrg/235-2024-AUTUMN/SLIDES/WEEK04/09databasetriggers/09databasetriggers.html#9)

[Statement database triggers](file:///Users/jrg/235-2024-AUTUMN/SLIDES/WEEK04/09databasetriggers/09databasetriggers.html#20)

[Row database triggers](file:///Users/jrg/235-2024-AUTUMN/SLIDES/WEEK04/09databasetriggers/09databasetriggers.html#24)

[Sample application](file:///Users/jrg/235-2024-AUTUMN/SLIDES/WEEK04/09databasetriggers/09databasetriggers.html#30)

[Problems with database triggers](file:///Users/jrg/235-2024-AUTUMN/SLIDES/WEEK04/09databasetriggers/09databasetriggers.html#36)

# **Problems with database triggers**

#### Infinite chains of trigger invocations

What to do when a trigger A while processing its body fires a trigger B and a  trigger B while processing its body fires a trigger A?

#### Indeterministic trigger invocations

It may happen that due to a database transaction serialization mechanisms the  same chain of trigger invocations will be processed (serialized) in many diferent way by a transaction scheduler, e.g. if two triggers  $A$  and  $B$  fire in more or less the same moment in time then sometimes  $A$  will be processed before  $B$  and sometimes B will be processed before A

#### Lack of external control

Long chains of trigger invocations contribute to very serious data security risks,  e.g. it is possible to "hide" malicious code at the end of long chains of trigger invocations

#### Lack of design methodology

The ad hoc uncontrolled and not well planned additions of new triggers lead to  a situation where after addition or modification of a trigger there is no certainty that the chains of trigger invocations do not corrupt a databse [TOP](file:///Users/jrg/235-2024-AUTUMN/SLIDES/WEEK04/09databasetriggers/09databasetriggers.html#2) Created by Janusz R. Getta, CSCI235 Database Systems, Autumn 2024 36/37

### **References**

[PostgreSQL 16.1 Documentation, Chapter 39. Triggers](https://www.postgresql.org/docs/current/triggers.html)

[PostgreSQL 16.1 Documentation,](https://www.postgresql.org/docs/16/sql-createtrigger.html) [CREATE TRIGGER](https://www.postgresql.org/docs/16/sql-createtrigger.html)

[PostgreSQL Tutorial, PostgreSQL Triggers](https://www.postgresqltutorial.com/postgresql-triggers/)

T. Connoly, C. Begg, Database Systems, A Practical Approach to Design, Implementation, and Management, Chapter 8 Advanced SQL, Pearson Education Ltd, 2015

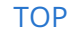

[TOP](file:///Users/jrg/235-2024-AUTUMN/SLIDES/WEEK04/09databasetriggers/09databasetriggers.html#2) Created by Janusz R. Getta, CSCI235 Database Systems, Autumn 2024 37/37